# サンプルコード、解答集のソースコードについての 変更と訂正

## 変更について

### main main関数の型にはint intを指定する

main関数の型にはintを指定しましょう。

以下のソースコードはmain関数の型にint型を指定し忘れたまま掲載しています。

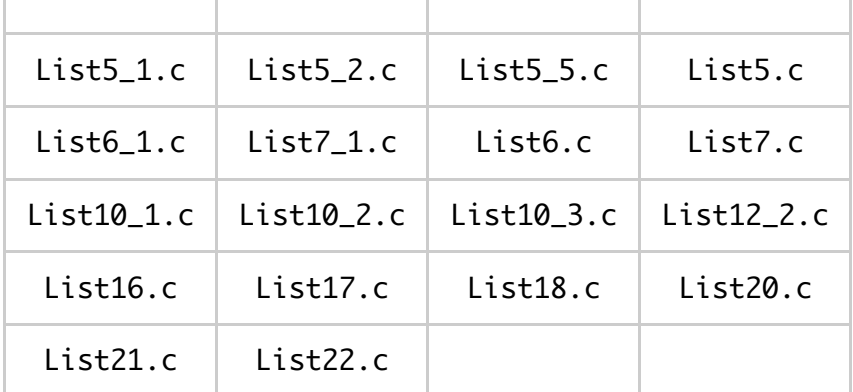

以上のソースコードについては、以下に解説する理由により変更をした方がベターです。

本書に掲載するソースコードはK&Rによる 『プログラミング言語C―ANSI規格準拠― 第2 版』Brian W.Kernighan ・D.M.リッチー 著・石田 [晴久訳の冒頭に掲載している次](http://www.kyoritsu-pub.co.jp/bookdetail/9784320026926)の コードをお手本にしています。

```
『プログラミング言語C』(P.7)に掲載されたhello.c
#include <stdio.h>
main()
{
     printf("hello, world\n");
}
```
これをgccでコンパイルすると、次のような警告が得られます。

gccでhello.cをコンパイルすると表示される警告

\$ gcc hello.c

```
hello_world.c:3:1: warning: type specifier missing, defaults to 'int'
       [-Wimplicit-int]
main()\lambda1 warning generated.
```
この警告は「型指定子が抜けています。デフォルトはintです」と書かれています。 型指定子とは「何かの型を指定するもの」で、ここではmain関数の型を指定するものが抜 けているよ、という意味になります。

警告は、「こうした方が良いよ」というgccというC言語コンパイラ製作者からのアドバイ スです。なるべくこの警告が表示されなくなるようにソースコードを変更しましょう。

ここでmain関数の型を指定する方が良いとされる最大の理由は、作成されたプログラムが 正しく実行されたかどうかをOS側が把握できた方が良いからです。これに対してOSの上で実 行しないプログラムもあります。OSそのものがその代表例です。そのほか、家電製品等に組 み込む機器に書き込まれるプログラムは、OSを介せず直接機器を制御するものがあります。 本書、そしてこの解説で取り扱っているのは、なにがしかのOS上で動かすプログラムに関す るお話です。

OSを介せず、直接機器を制御する場合を「フリースタンディング環境 (freestanding environment)」と呼び、OSを介して機器を制御する場合を「ホスト環境 (hosted environment)」と呼びます。

本書の学習は、ホスト環境におけるC言語プログラミングです。ですから、main関数には int型を指定するべきなのです。

hello.cをコンパイルした後で、次のシェルスクリプトcheck\_aout.shを実行してくださ い。

```
check_aout.sh
 #!/bin/csh #!/bin/csh
 if ( \{ \ldots a.out \} ) then
    echo succeeded
 else
    echo failed
 endif
```
hello.cのコンパイルと実行結果のチェック

```
$ gcc hello.c
hello.c:3:1: warning: type specifier missing, defaults to 'int' [-
Wimplicit-int]
main()\Lambda1 warning generated.
```

```
$ csh check_aout.sh
hello, world
succeeded
```
hello.cは正しく実行されたように見えますが、実はmain関数が目的の処理を正しく実行 できたかどうかはわからないのです。

ソースコードをhello2.cのように変更すれば、仮にですがmain関数が目的の処理を実行で きたことを明確にできます。目的の処理を実行できたしるしとして、return文に0を与えま す。

```
hello2.c
 #include <stdio.h> #include <stdio.h>
 int main()
 \{ printf("hello, world\n");
      return 0;
 }
```
hello2.cをコンパイルし、チェックスクリプトを実行すると次のようになります。

```
hello2.cのコンパイルと実行結果のチェック
```
\$ gcc hello2.c \$ csh check\_aout.sh hello, world succeeded

警告が表示されなくなりました。そして、実行結果も成功であるとわかります。

試しに、main関数が目的の処理を実行できなかった場合を見てみます。目的の処理を実行で きなかった場合には、return文に0以外の整数値を与えます。

```
hello3.c
 #include <stdio.h>
 int main()
 {
      printf("hello, world\n");
     return 1;
 }
```
hello3.cをコンパイルし、チェックスクリプトを実行すると次のようになります。

hello3.cのコンパイルと実行結果のチェック

```
$ gcc hello3.c
$ csh check_aout.sh
```

```
hello, world
failed
```
以上の理由から本書では、全くの初学者に配慮して、K&Rのhello.cそのままで学習を始め るのではなく、何かしらのOS上でC言語のソースコードを書いて実行する場合を想定し、 main関数にはint型を指定した方が良いというスタンスを持っています。

### main main関数の引数にはvoid voidを指定する

main関数の引数にはhello4.cのように、voidを指定しましょう。

```
hello4.c
 #include <stdio.h>
int main(void)
 {
     printf("hello, world\n");
     return 0;
 }
```
引数voidはあってもなくてもコンパイルが問題なく成功します。

gccはmain関数に引数のvoidがあってもなくてもコンパイルを成功させます。これは標準C 言語の規約で、引数を指定しなかった場合は引数はなんでも良いことになっているからで す。

main関数は何か引数を受け取って、その引数に応じた処理を実行することができます。本書 は初学者を読者対象としていますので、main関数に引数を与えて実行する、という学習を 省いています。そこで、main関数の引数はありませんよ、と明示するためにvoidと指定し ています。

引数のvoidを省略した方がキーボードを叩く回数が減って、学習者の負担を減らせます。し かし、工業高校の学生の多くが受験する[全国工業高等学校校長協会主催の情報技術検定3級](https://zenkoukyo.or.jp/index_kentei/) の問題では、hello4.cの形式を標準としていますので、これに準じました。

以上、本書に掲載するソースコードのmain関数の引数にvoidを指定する理由でした。

## 訂正について

#### List80.c List80.c

アンサーブックに掲載した解答例List80.cにおいて、絶対値を取得するabs関数を利用す るにあたって組み込むライブラリstdlib.hが欠けていました。

```
List80.c
 #include <stdio.h>
 #include <math.h>
 int main(void)
 {
     int data[5] = {45,80,75,28,95};
     int temp = 0;
      //get average
     float average = 0.0;
     for(int i = 0; i < 5; ++i){
         average += data[i];
      }
     average = average / 5;
     printf("average = %f\in",average); //sort
     for(int i = 0; i < 5 - 1; ++i){
        for(int j = i + 1; j < 5; ++j){
            if ( data[j] < data[i] ){
                temp = data[i];data[i] = data[j];data[j] = temp; }
         }
      }
      //sort result
     for(int i = 0; i < 5; ++i){
        printf("%4d", data[i]); }
     printf("\n");
     //find nearest
     int obj = -1;
     for(int i = 0; i < 5; ++i){
         if ( average < data[i] ) {
             obj = i;break; }
  }
     if ( abs(data[obj]-average) < abs(data[obj-1]-average) ) {
         \frac{1}{2} nearest is current object
      } else {
         \frac{1}{2} nearest is current -1
         obj = obj - 1; }
     printf("Nearest average mark is %d\n", data[obj]);
      return 0;
 }
```
コンパイルすると、次のような警告が得られます。

List80.cをコンパイルした結果

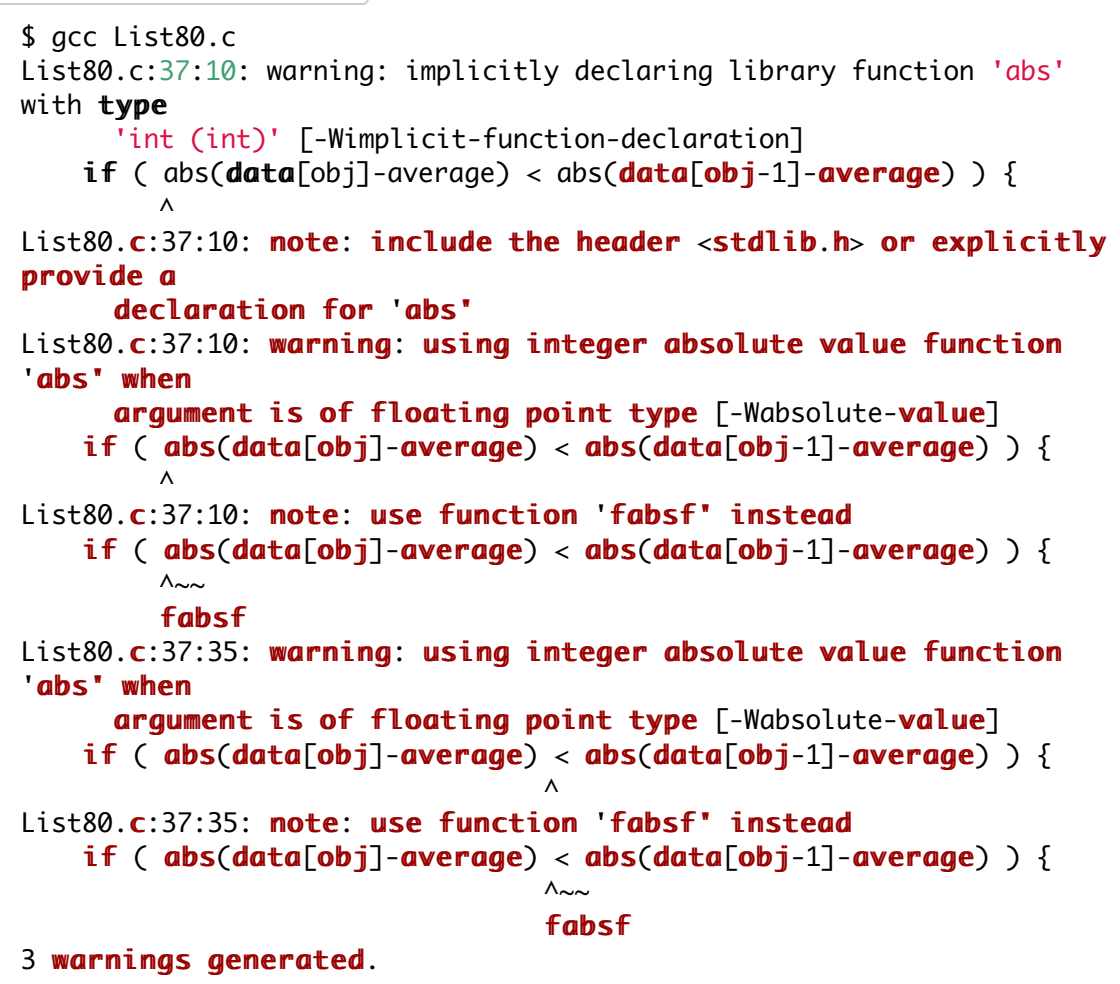

警告の最初の行には次のように書かれています。「整数型で、引数も整数のabs関数は、暗 黙に宣言されたライブラリ関数です。」次に、「abs関数が明確に宣言されているヘッダフ ァイルを組み込んでください。」とあります。それ以下の警告に関する解説は省きます。

gccコンパイラは、abs関数だけでなく、いくつかの算術関数を内部に持っています。それ らの関数をもつライブラリをソースコードに宣言していなくてもコンパイルできる場合があ ります。そのような関数をビルトイン関数と呼びます。ただし、利用できるビルトイン関数 はコンパイラの種類やバージョンによって違いがありますので、今回のように警告で済んだ から良しとするのではなく、適切なライブラリを宣言しておくべきです。ビルトイン関数は 特殊な用途において実行速度を高速化するためのものですから、今回のような場合で何とな く利用するべきではありません。

以上より、次のList80\_fixed.cのようにstdlib.hをインクルードします。

List80\_fixed.c

#include <stdio.h> #include <math.h> #include <stdlib.h>

```
int main(void)
{
    int data[5] = {45,80,75,28,95};
    int temp = 0;
     //get average
    float average = 0.0;
    for(int i = 0; i < 5; ++i){
        average += data[i];
     }
    average = average / 5;
    printf("average = %f\nu", average); //sort
    for(int i = 0; i < 5 - 1; ++i){
       for(int j = i + 1; j < 5; \pm i){
           if ( data[j] < data[i] ){
                temp = data[i];data[i] = data[j];data[j] = temp; }
        }
     }
     //sort result
    for(int i = 0; i < 5; ++i){
       printf("%4d", data[i]); }
     printf("\n");
     //find nearest
    int obj = -1;
    for(int i = 0; i < 5; +i){
        if ( average < data[i] ) {
            obj = i;break;
         }
 }
    if ( abs(data[obj] - average) < abs(data[obj-1] - average) ) {
        \frac{1}{2} nearest is current object
     } else {
        \frac{1}{2} nearest is current -1
        \textbf{obj} = \textbf{obj} - 1;
     }
    printf("Nearest average mark is %d\n", data[obj]);
     return 0;
}
```
コンパイルすると、下のように2つの警告を得ます。

```
List80_fixed.cのコンパイル結果
 $ gcc List80_fixed.c
```

```
List80_fixed.c:39:10: warning: using integer absolute value function
'abs' when
     argument is of floating point type \lceil-Wabsolute-value]
   if (abs(data[obj]-average) < abs(data[obj-1]-average) )\overline{\phantom{a}}List80_fixed.c:39:10: note: use function 'fabsf' instead
   if ( abs(data[obj]-average) < abs(data[obj-1]-average) ) {
        \wedge \sim \simfabsf
List80_fixed.c:39:35: warning: using integer absolute value
function 'abs' when
     argument is of floating point type [-Wabsolute-value]
   if ( abs(data[obj] -average) < abs(data[obj-1] -average) ) {
\wedgeList80 fixed.c:39:35: note: use function 'fabsf' instead
   if ( abs(data[obj]-average) < abs(data[obj-1]-average) ) {
\wedge\simfabsf
2 warnings generated.
```
最初の警告には次のように書かれています。「整数値の絶対値を返すabs関数に対して、引 数に浮動小数点数が与えられています。」とあります。変数averageはプログラム中で計算 した平均値が代入されるfloat型の変数です。これと配列dataに収められた整数値で減算を すると、その結果はfloat型になります。整数型を引数とするabs関数にfloat型の値を与 えて絶対値に変換しようとしているために、警告しているのです。

このプログラムをabs関数の引数に対して厳密に実行すると、引数の型が一致していません からエラーになるでしょうから、gccはコンパイルを通さず、実行はできないはずです。

しかし、このソースプログラムはコンパイル成功し、実行もできます。推察するに、コンパ イラが気を利かせて、abs関数に与えた引数を、float型からint型の数値に変換してくれ たのでしょう。

このような気遣いを、今後のgccにおいても許すかどうか不明ですから、gccからのアドバ イスとしての警告ではfabsf関数を使うことを推奨しています。fabs関数は引数がdouble 型、戻り値がdouble型です。今回は戻り値がdouble型で問題ないのですが、戻り値が float型になるfabsf関数を推奨しています。 せっかくですから警告のお勧めを採用して、fabsf関数を使用します。

以上より、適切な解答となるソースコードは次のList80\_fixed2.cになります。

List80\_fixed2.c

#include <stdio.h>  $#include$   $\leq$   $math.h$ #include <stdlib.h>

 $int$  main(void)

{

}

```
int data [5] = {45,80,75,28,95};
int temp = 0;
 //get average
float average = 0.0;
for(int i = 0; i < 5; ++i){
    average += data[i];
 }
average = average / 5;
 printf("average = %f\n",average);
 //sort
for(int i = 0; i < 5 - 1; ++i){
   for(int j = i + 1; j < 5; +i){
       if ( data[i] < data[i]){
           temp = data[i];data[i] = data[j];data[j] = temp; }
    }
 }
 //sort result
for(int i = 0; i < 5; ++i){
   printf("%4d", data[i]); }
 printf("\n");
 //find nearest
int obj = -1;
for(int i = 0; i < 5; ++i){
    if ( average < data[i] ) {
        obj = i;break;
     }
 }
if ( fabsf(data[obj]-average) < fabsf(data[obj-1]-average) ) {
    \frac{1}{2} nearest is current object
 } else {
    \frac{1}{2} nearest is current -1
    obj = obj - 1; }
printf("Nearest average mark is \%d\n\infty", data[obj]);
 return 0;
```